# **ACCELERATOR**

## Applies to

Menu items.

## Description

Returns or defines an accelerator key for a menu item.

#### Usage

accel = Get\_Property(menuitem, "ACCELERATOR")

accel = Set\_Property(menuitem, "ACCELERATOR", number)

#### Remarks

Number is the accelerator value, and is calculated using the following algorithm.

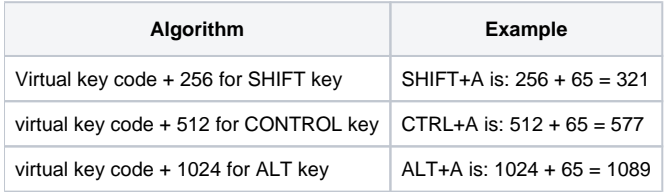

To display the accelerator in a menu, add it to the text separated by the tab character, char(9).